A student's viewpoint on the æsthetics of publications, from the perspective of effectiveness

Merciadri Luca<sup>1</sup>

University of Liège (Belgium)

EuroBachoTFX, 2011 (Bachotek, Poland)

**A DIA K RIA K E A CHA K H A VIO** 

 $^1$ Thanks to the kind speaker who accepted to present my article.

Writing a document is a difficult task. Why? Because the writer needs to think about

K ロ ▶ K @ ▶ K 할 > K 할 > 1 할 > 1 이익어

- $\blacktriangleright$  the appearance of the document, and
- $\blacktriangleright$  its content.

Both constitute the message to transmit.

[What you need to do to write a good article](#page-3-0)

What LA[TEX brings you to improve your document's content](#page-4-0)

[Graphical æsthetics](#page-5-0)

[Writing æsthetics](#page-7-0)

[End](#page-8-0)

**[Bibliography](#page-9-0)** 

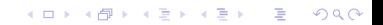

### What you need to do to write a good article

Think about the worst documents you ever read! What were their problems?

- 1. Use  $\text{ETr}X$ , so that you
	- 1.1 focus more on the content of the document than on its appearence;
	- 1.2 gain extra consistency;
	- 1.3 structure your work: \section, \subsection, ...;
	- 1.4 make a clear document (at least with the default layout!),
- 2. Structure: a reader should understand what your work is generally about when reading the ToC,
- 3. What is a clear document? Try to
	- 3.1 Write concisely (use the most direct way);
	- 3.2 Write precisely (are the words sufficiently precise?);
	- 3.3 Write appropriately (are the words adapted to the audience?);
	- 3.4 Write univocally (use univocal sentences, and the dictionary),
- <span id="page-3-0"></span>4. Avoid re-reading your article immediately after having worked a long time on it. Let it sleep and then re-read it later, with  $\neq$  eyes.

LATEX brings you

- 1. Structure: this is an opportunity!
- 2. Automation (of tasks),
- 3. Dynamic referencing.

<span id="page-4-0"></span>They contribute to extra consistency, which is an important value, especially in long texts.

K ロ ▶ K @ ▶ K 할 > K 할 > 1 할 > 1 이익어

# Graphical æsthetics I

- 1. Why not? Having a well-writen article is nice, but wouldn't it be better if it was pretty?
- 2. Not too much
	- 2.1 2D vs 3D pie charts example;
	- 2.2 Prettify as much as possible;
	- 2.3 Do not overload;
	- 2.4 Do not introduce ambiguities;
	- 2.5 Graphics (and prettifying) should serve your document!
- <span id="page-5-0"></span>3. After having placed a drawing in a document, ask yourself if it
	- 3.1 does not introduce ambiguities (e.g. univocal);
	- 3.2 is really useful (i.e. not redundant);
	- 3.3 conveys the information directly, or if it can be drawn differently to be understood in an easier fashion (pie charts example);
	- 3.4 is minimal;
	- 3.5 helps the viewer think about the information rather than the design;**A DIA K RIA K E A CHA K H A VIO**

3.6 encourages the reader's eye to compare the data,

4. Use as possible the same program, style & font for graphics,

**KORK EX KEY KEY YOUR** 

- 5. Eliminate everything that will "distract the eye,"
- 6. Do not apply random colors: choose them,
- 7. Prefer colors to dashing patterns,
- 8. Avoid clip-arts except if they are recurrent: 'TIP,' 'PITFALL-PREVENTION,' . . .
- 9. Use interesting captions,
- 10. Reference the graphics in your main text,
- 11. Graphics are first-class citizens of your papers!

Pictures and drawings are not the only documents which contribute to a document's æsthetics. There are still some textual elements you might want to work on, even if LAT<sub>E</sub>X does most of the job.

- 1. Emphasize what needs to be emphasized, and do not use \underline,
- 2. Use \textbf only for hiearchic elements,
- 3. Choose a font that matches your context and that looks pretty. Default is Computer Modern,
- 4. Use fancyhdr so that (at least) the current section's title is displayed at the top or bottom of the page,
- <span id="page-7-0"></span>5. Keep in mind that the reader needs to know where (s)he is in your structure.

4 D > 4 P > 4 E > 4 E > E + 9 Q O

### <span id="page-8-0"></span>"The only mistakes in typography are things done in ignorance."  $\rightarrow$  take decisions, but knowingly [\[2\]](#page-9-1).

#### Questions? Ask the speaker [me](mailto:Luca.Merciadri@student.ulg.ac.be)

.

K ロ X K @ X K 할 X K 할 X 및 할 X 9 Q Q\*

Thanks for listening to the speaker  $\cdot$ 

# **Bibliography**

[1] L. Merciadri and M. Van Dongen. The turnthepage package, 2011. Manual of the turnthepage package.

<span id="page-9-1"></span>[2] T. Tantau. The TikZ and PGF Packages, 2008. Manual for version 2.00; February 20.

[3] Texample.

TikZ and PGF examples, 2010. <http://www.texample.net/tikz/examples/>.

<span id="page-9-0"></span>[4] E. R. Tufte. The Visual Display of Quantitative Information. 1983.

**A DIA K RIA K E A CHA K H A VIO**